*EPR Spectroscopy Formulas...* 1/7

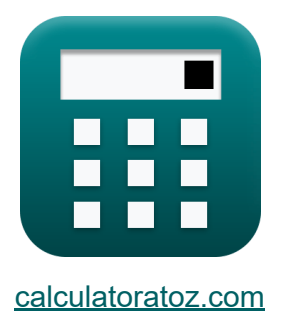

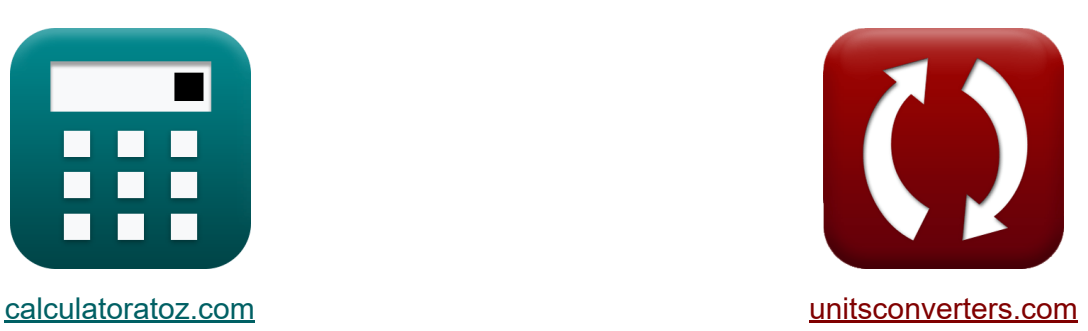

# **EPR-Spektroskopie Formeln**

Beispiele!

[Rechner!](https://www.calculatoratoz.com/de) Beispiele! [Konvertierungen!](https://www.unitsconverters.com/de)

Lesezeichen **[calculatoratoz.com](https://www.calculatoratoz.com/de)**, **[unitsconverters.com](https://www.unitsconverters.com/de)**

Größte Abdeckung von Rechnern und wächst - **30.000+ Rechner!** Rechnen Sie mit einer anderen Einheit für jede Variable - **Eingebaute Einheitenumrechnung!**

Größte Sammlung von Maßen und Einheiten - **250+ Messungen!**

Fühlen Sie sich frei, dieses Dokument mit Ihren Freunden zu TEILEN!

*[Bitte hinterlassen Sie hier Ihr Rückkoppelung...](https://docs.google.com/forms/d/e/1FAIpQLSf4b4wDgl-KBPJGChMJCxFlqrHvFdmw4Z8WHDP7MoWEdk8QOw/viewform?usp=pp_url&entry.1491156970=EPR-Spektroskopie%20Formeln)*

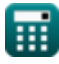

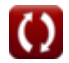

# **Liste von 9 EPR-Spektroskopie Formeln**

# **EPR-Spektroskopie**

#### **1) Angewandtes Magnetfeld unter Verwendung eines externen Feldes**

| $f_{\mathbf{X}}\mathbf{B}_{\text{eff}} = \mathbf{B} \cdot (1 - \sigma)$                                            | Rechner $\sigma$ from $\mathbf{B}$ |
|----------------------------------------------------------------------------------------------------|------------------------------------|
| $f_{\mathbf{X}}\mathbf{B}^T = 34\mathbf{A}/\mathbf{m} = 7\mathbf{E}^T - 34\mathbf{A}/\mathbf{m} \cdot (1 - 0.002)$ |                                    |
| $f_{\mathbf{X}}\mathbf{N}_{\text{lines}} = (2 \cdot \mathbf{N}_{\text{nuclei}} \cdot \mathbf{I}) + 1$              |                                    |
| $f_{\mathbf{X}}\mathbf{N}_{\text{lines}} = (2 \cdot 14 \cdot 4) + 1$                                               |                                    |

#### **3) Anzahl der Teilchen im oberen Zustand unter Verwendung der Boltzmann-Verteilung**

$$
\boxed{\hbar\text{N}_{\text{upper}} = \text{N}_{\text{lower}}\cdot e^{\frac{\text{g}_j\cdot \text{\tiny $\mu$}\cdot \text{B}}{\text{[Molar-g]}}}}{\text{exp}_2 - 2\cdot e^{\frac{1.5\cdot 0.0001\text{A}^*\text{m}^2\cdot 7\text{E}^*\cdot 34\text{A}/\text{m}}{\text{[Molar-g]}}}}
$$

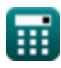

*EPR Spectroscopy Formulas...* 3/7

**4) Elektronenparamagnetische Resonanzfrequenz** 

**[Rechner öffnen](https://www.calculatoratoz.com/de/electron-paramagnetic-resonance-frequency-calculator/Calc-34301)  [Rechner öffnen](https://www.calculatoratoz.com/de/energy-of-negative-spin-state-calculator/Calc-33324)  [Rechner öffnen](https://www.calculatoratoz.com/de/energy-difference-between-two-spin-states-calculator/Calc-33322)  [Rechner öffnen](https://www.calculatoratoz.com/de/external-magnetic-field-strength-calculator/Calc-34321)**  *f***x ex 5) Energie des negativen Spinzustands**  *f***x ex 6) Energiedifferenz zwischen zwei Spinzuständen**  *f***x ex 7) Externe magnetische Feldstärke**  *f***x ex** <sup>ν</sup>epr = gj ⋅ μ ⋅ B [hP] 0.000158Hz = 1.5 ⋅ 0.0001A\*m² ⋅ 7E^-34A/m [hP] E-1/2 = −( 1 2 ⋅ (g<sup>j</sup> ⋅ <sup>μ</sup> ⋅ B)) -5.3E^-38/m = −( 1 2 ⋅ (1.5 ⋅ 0.0001A\*m<sup>²</sup> ⋅ 7E^-34A/m)) ΔE+1/2-1/2 = (g<sup>j</sup> ⋅ <sup>μ</sup> ⋅ B) 1.1E^-37/m = (1.5 ⋅ 0.0001A\*m² ⋅ 7E^-34A/m) B = (√sqno ⋅ (sqno + 1)) ⋅ ( [hP] 2 ⋅ 3.14 ) 6.8E^-34A/m = (√6 ⋅ (6 + 1)) ⋅ ( [hP] 2 ⋅ 3.14 )

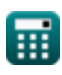

$$
\boxed{\textbf{O}}
$$

*EPR Spectroscopy Formulas...* 4/7

**[Rechner öffnen](https://www.calculatoratoz.com/de/lines-generated-for-spin-half-calculator/Calc-33634)** 

#### **8) Für Spin-Hälfte generierte Linien**

$$
\boldsymbol{\kappa} \boldsymbol{\mathrm{N_{I=1/2} = 1 + N_{nuclei}}}
$$

**ex**  $15 = 1 + 14$ 

**9) Lande-g-Faktor in der paramagnetischen Elektronenresonanz** 

$$
\begin{array}{ll} \textbf{fx} & \\\text{Rechner \textbf{ \textit{of}} } \\ \text{g}_j = 1.5 - \frac{\left( \text{I}_{\text{no.}} \cdot \left( \text{I}_{\text{no.}} + 1 \right) \right) - \left( \text{s}_{\text{qno}} \cdot \left( \text{s}_{\text{qno}} + 1 \right) \right)}{2 \cdot J \cdot \left( J + 1 \right)} \\ \textbf{ex} & \\ \text{1.607143} = 1.5 - \frac{\left( 5 \cdot \left( 5 + 1 \right) \right) - \left( 6 \cdot \left( 6 + 1 \right) \right)}{2 \cdot 7 \cdot \left( 7 + 1 \right)} \\ \end{array}
$$

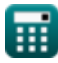

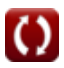

# **Verwendete Variablen**

- **B** Externe magnetische Feldstärke *(Ampere pro Meter)*
- **Beff** Von außen angelegtes Magnetfeld *(Ampere pro Meter)*
- **E-1/2** Energie des negativen Spinzustands *(1 pro Meter)*
- **g<sup>j</sup>** Lande-g-Faktor
- **I** Spin-Wert
- **J** Gesamtdrehimpuls Quantum Nr
- **lno.** Orbitale Quantenzahl
- **NI=1/2** Für die Spin-Hälfte generierte Linien
- **Nlines** Anzahl der generierten Zeilen
- **Nlower** Teilchen im unteren Zustand
- **Nnuclei** Anzahl der äquivalenten Kerne
- **Nupper** Obere Zustandspartikel
- **sqno** Spinquantenzahl
- **ΔE+1/2-1/2** Energieunterschied zwischen Spinzuständen *(1 pro Meter)*
- **μ** Bohr Magneton *(Ampere Quadratmeter)*
- **νepr** Paramagnetische Elektronenresonanzfrequenz *(Hertz)*
- **σ** Lokale Felder

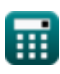

# **Konstanten, Funktionen, verwendete Messungen**

- Konstante: **[Molar-g]**, 8.3145 Joule/Kelvin Mole *Molar gas constant*
- Konstante: **e**, 2.71828182845904523536028747135266249 *Napier's constant*
- Konstante: **[hP]**, 6.626070040E-34 Kilogram Meter² / Second *Planck constant*
- Funktion: **sqrt**, sqrt(Number) *Square root function*
- Messung: **Frequenz** in Hertz (Hz) *Frequenz Einheitenumrechnung*
- Messung: **Magnetische Feldstärke** in Ampere pro Meter (A/m) *Magnetische Feldstärke Einheitenumrechnung*
- Messung: **Wellennummer** in 1 pro Meter (1/m) *Wellennummer Einheitenumrechnung*
- Messung: **Magnetisches Moment** in Ampere Quadratmeter (A\*m²)  $\bullet$ *Magnetisches Moment Einheitenumrechnung*

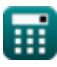

# **Überprüfen Sie andere Formellisten**

- 
- **Dichte von Gas Formeln**
- **EPR-SpektroskopieFormeln**
- **Kernchemie Formeln**
- **Atmosphärenchemie Formeln Organische Chemie Formeln** 
	- **Periodensystem und Periodizität Formeln**
	- **Photochemie Formeln**

Fühlen Sie sich frei, dieses Dokument mit Ihren Freunden zu TEILEN!

### **PDF Verfügbar in**

[English](https://www.calculatoratoz.com/PDF/Nodes/7676/Epr-spectroscopy-Formulas_en.PDF) [Spanish](https://www.calculatoratoz.com/PDF/Nodes/7676/Epr-spectroscopy-Formulas_es.PDF) [French](https://www.calculatoratoz.com/PDF/Nodes/7676/Epr-spectroscopy-Formulas_fr.PDF) [German](https://www.calculatoratoz.com/PDF/Nodes/7676/Epr-spectroscopy-Formulas_de.PDF) [Russian](https://www.calculatoratoz.com/PDF/Nodes/7676/Epr-spectroscopy-Formulas_ru.PDF) [Italian](https://www.calculatoratoz.com/PDF/Nodes/7676/Epr-spectroscopy-Formulas_it.PDF) [Portuguese](https://www.calculatoratoz.com/PDF/Nodes/7676/Epr-spectroscopy-Formulas_pt.PDF) [Polish](https://www.calculatoratoz.com/PDF/Nodes/7676/Epr-spectroscopy-Formulas_pl.PDF) [Dutch](https://www.calculatoratoz.com/PDF/Nodes/7676/Epr-spectroscopy-Formulas_nl.PDF)

*6/20/2023 | 10:09:57 PM UTC [Bitte hinterlassen Sie hier Ihr Rückkoppelung...](https://docs.google.com/forms/d/e/1FAIpQLSf4b4wDgl-KBPJGChMJCxFlqrHvFdmw4Z8WHDP7MoWEdk8QOw/viewform?usp=pp_url&entry.1491156970=EPR-Spektroskopie%20Formeln)*

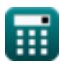